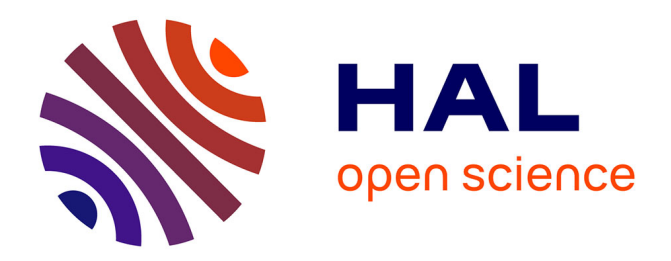

#### **ELIPSS, un panel internet pour la recherche**

Emmanuelle Duwez, Anne-Sophie Cousteaux, Mathieu Olivier

#### **To cite this version:**

Emmanuelle Duwez, Anne-Sophie Cousteaux, Mathieu Olivier. ELIPSS, un panel internet pour la recherche. Groupe de travail Amont des enquêtes multimode, INSEE, Jul 2016, Paris, France. hal-03567791ff

#### **HAL Id: hal-03567791 <https://sciencespo.hal.science/hal-03567791>**

Submitted on 12 Feb 2022

**HAL** is a multi-disciplinary open access archive for the deposit and dissemination of scientific research documents, whether they are published or not. The documents may come from teaching and research institutions in France or abroad, or from public or private research centers.

L'archive ouverte pluridisciplinaire **HAL**, est destinée au dépôt et à la diffusion de documents scientifiques de niveau recherche, publiés ou non, émanant des établissements d'enseignement et de recherche français ou étrangers, des laboratoires publics ou privés.

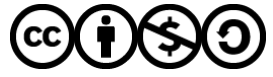

[Distributed under a Creative Commons Attribution - NonCommercial - ShareAlike 4.0 International](http://creativecommons.org/licenses/by-nc-sa/4.0/) [License](http://creativecommons.org/licenses/by-nc-sa/4.0/)

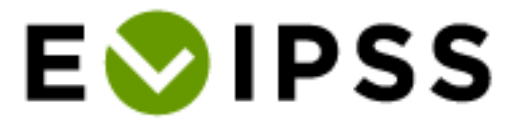

## ELIPSS, un panel internet pour la recherche

**Emmanuelle Duwez**, **Anne-Sophie Cousteaux**, **Mathieu Olivier** Sciences Po, Centre de données socio-politiques (CDSP), CNRS, Paris, France

> INSEE 8 juillet 2016

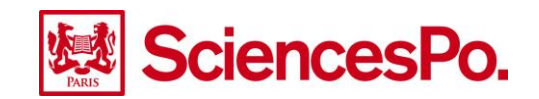

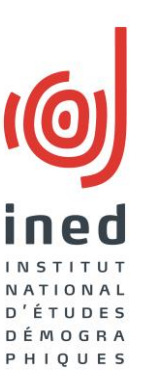

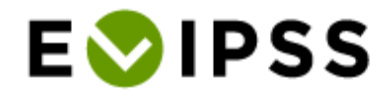

# Des panels en population générale

## Pas d'accès fourni aux non-connectés

- SSRI Online panel (IS), Norwegian Citizen Panel (NO), Citizen Panel (SE)
- Combinaison de deux modes de collecte
	- GESIS Panel (DE), AmeriSpeak (US)
- Accès fourni aux non-connectés uniquement
	- LISS Panel (NL), KnowledgePanel (US), GIP (DE), CRONOS (GB, EE, SI)
- o Equipement de tous les panélistes
	- ELIPSS (FR)

# $\bullet \bullet \bullet$  Les principes

- o Procédure d'échantillonnage aléatoire
- **o** Recrutement « hors ligne »
- o Interrogations mensuelles conçues par des équipes de recherche (30 min/mois)
- o Internet fourni à tous les panélistes

Tablette tactile & abonnement internet mobile

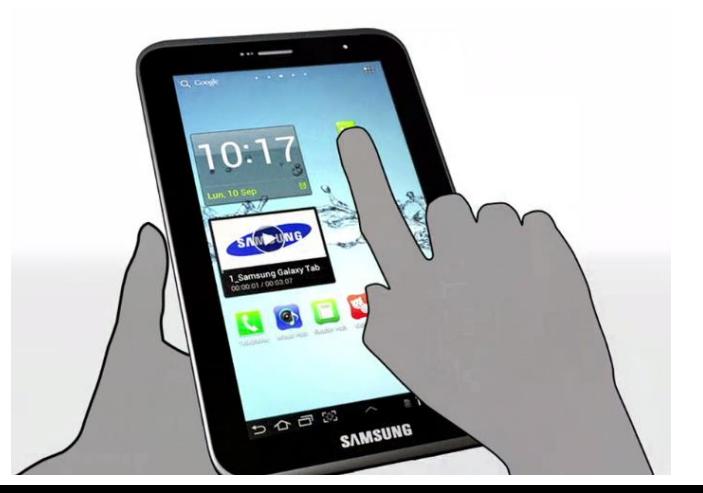

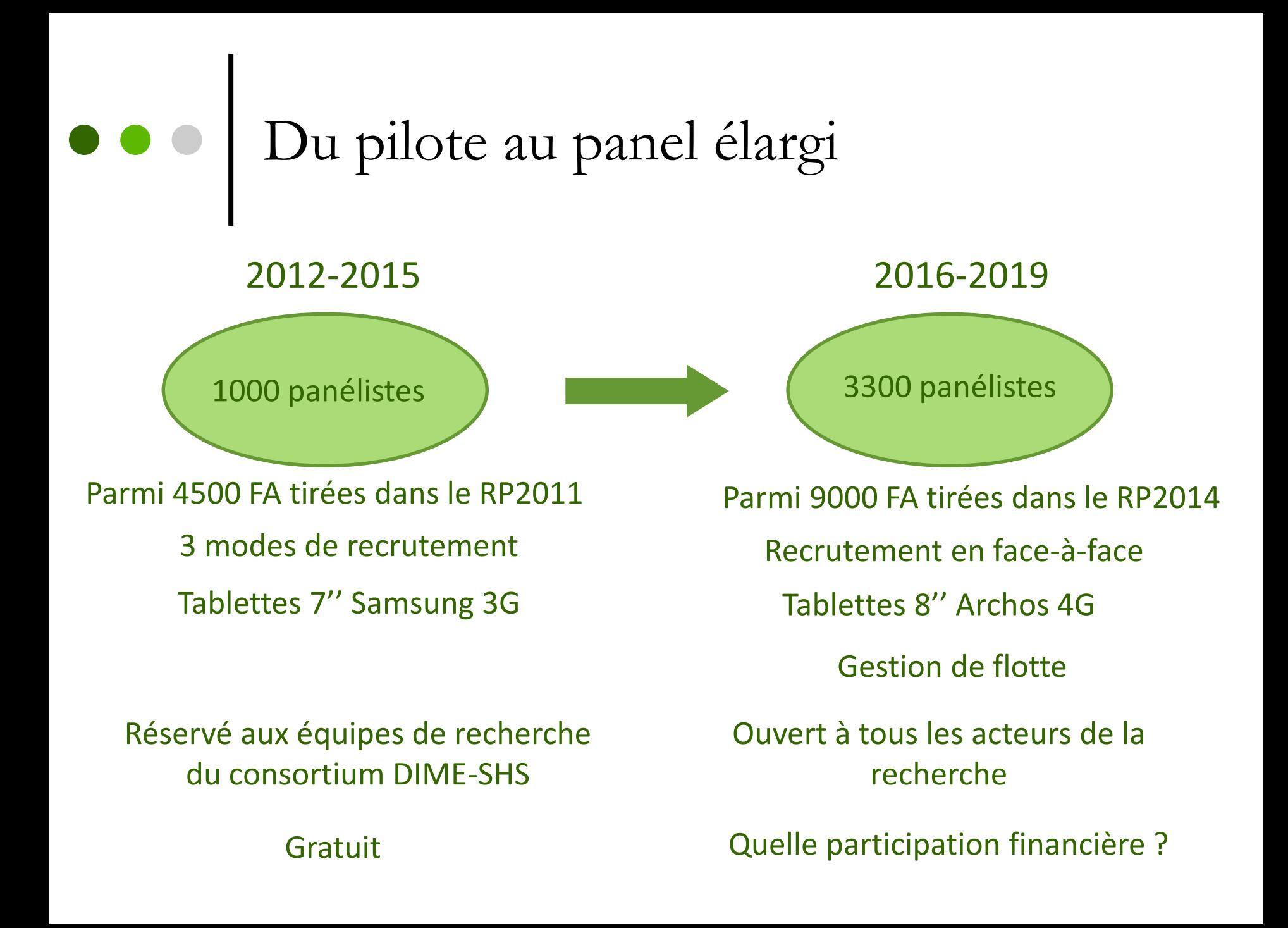

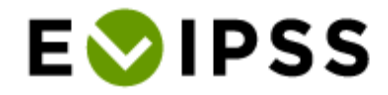

## $\bullet \bullet$  | Le cycle de vie des enquêtes ELIPSS

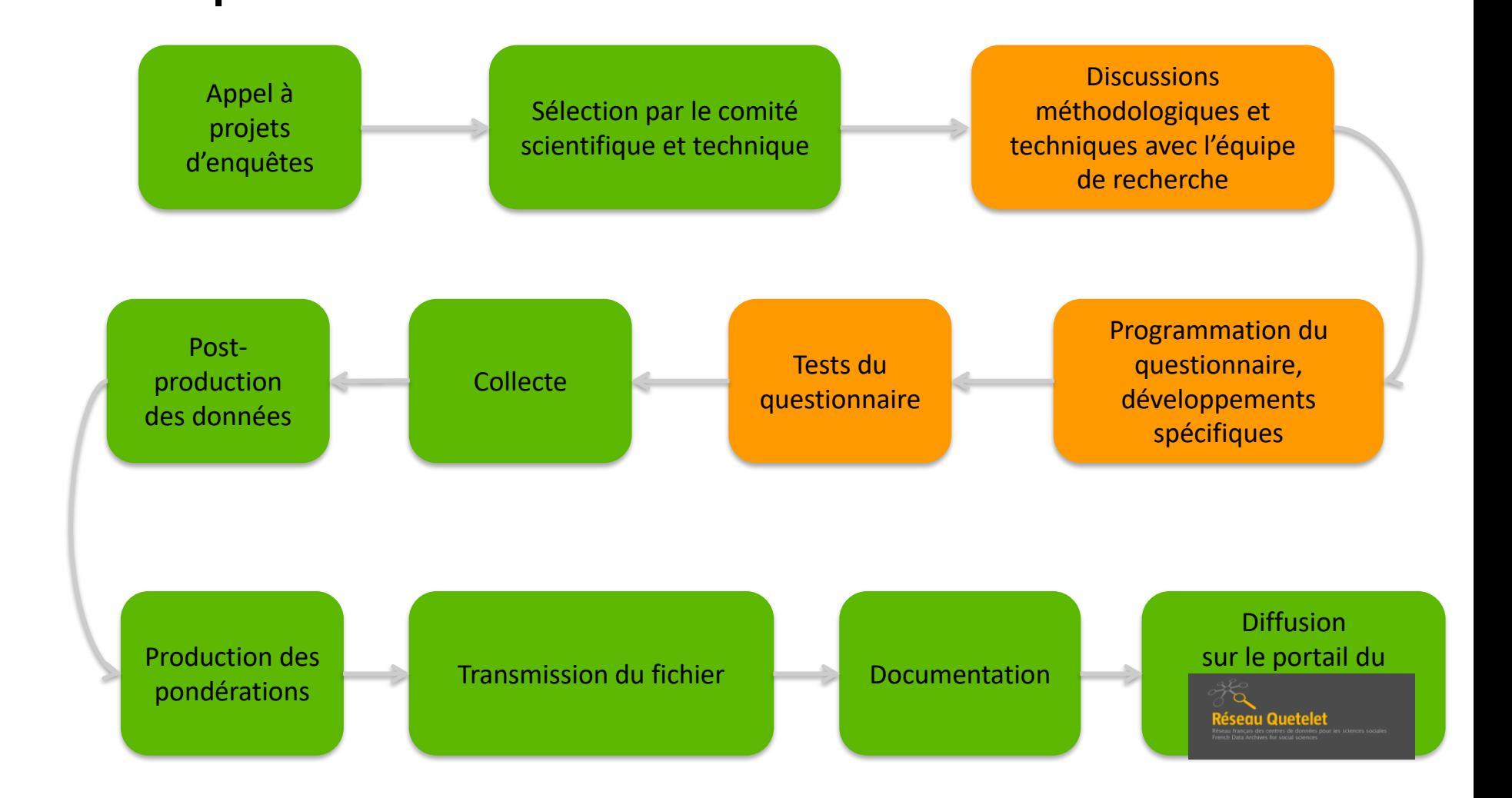

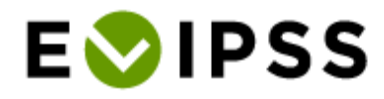

#### La chaîne de production  $\bullet$

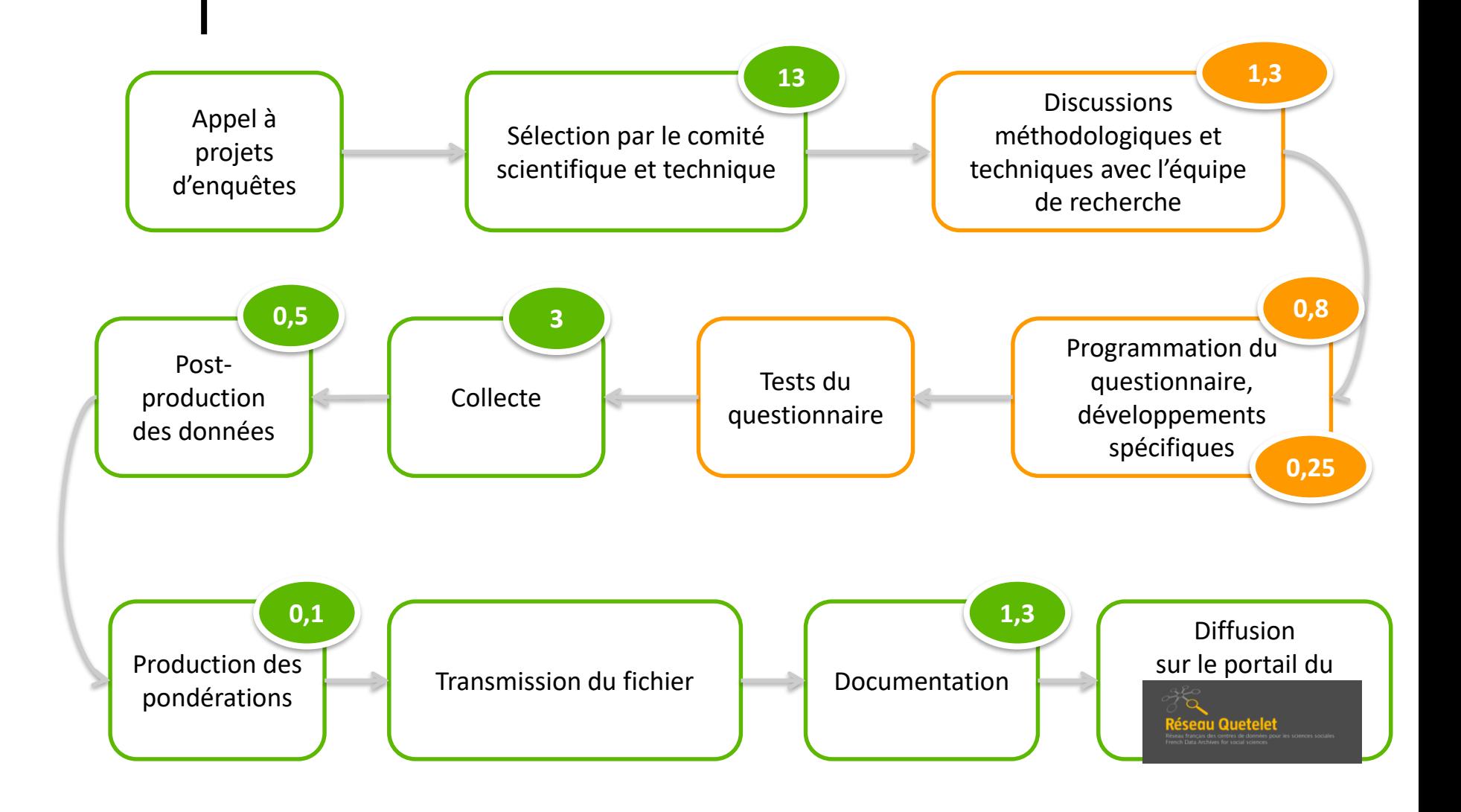

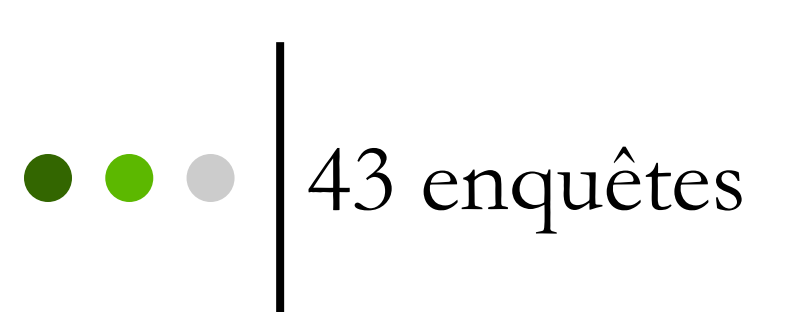

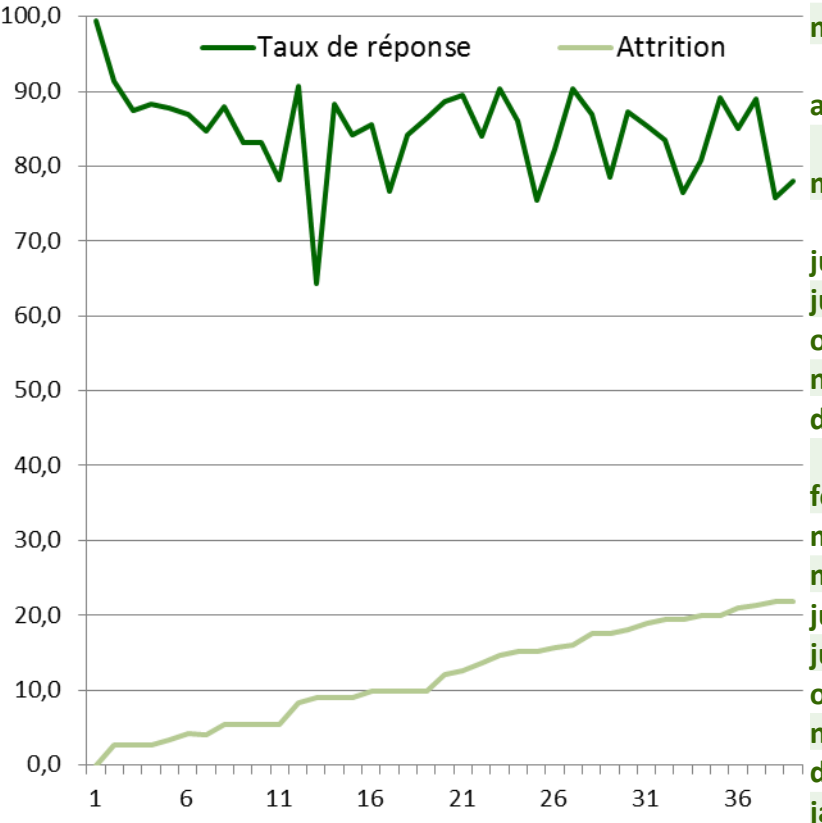

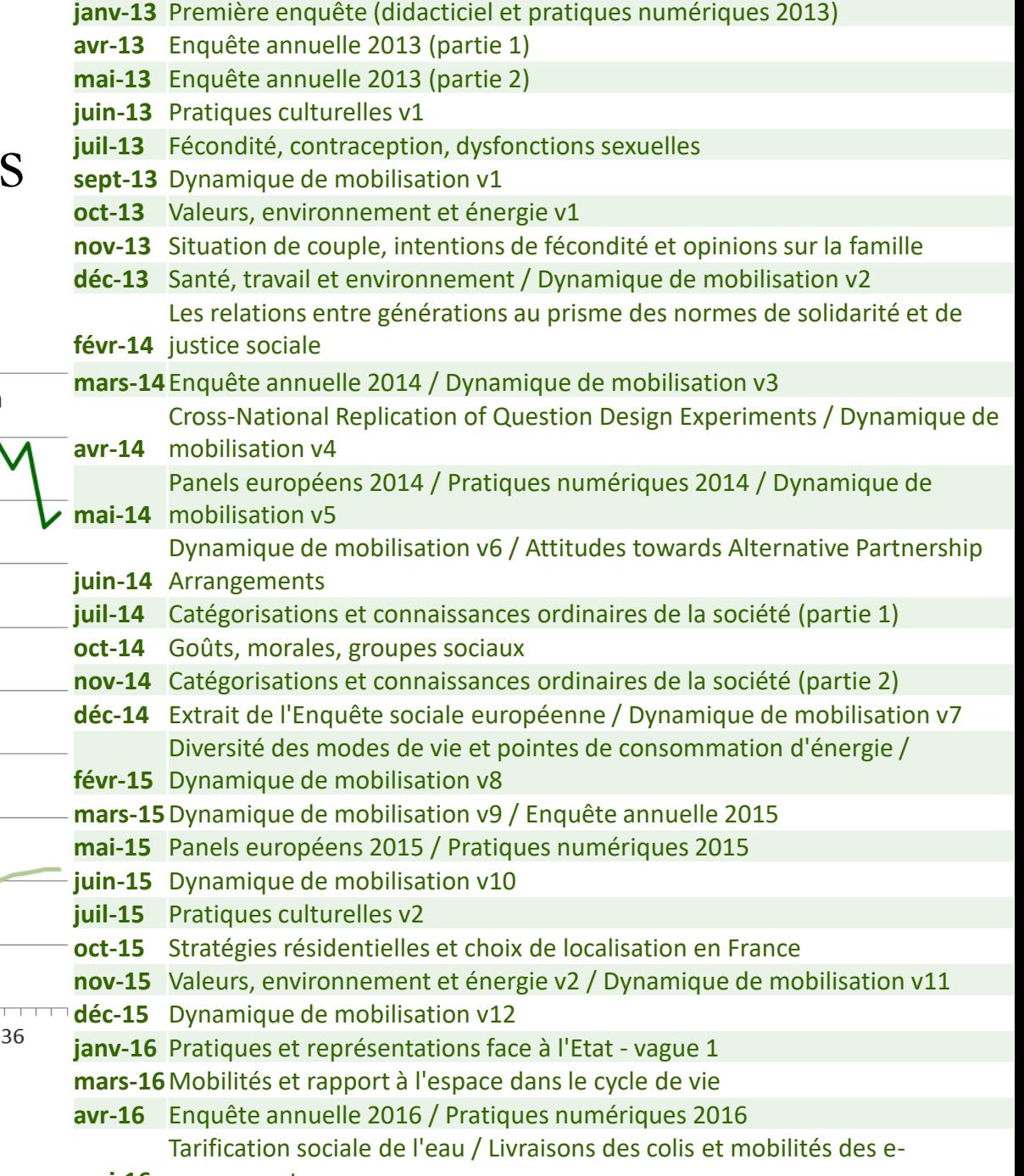

**mai-16** consommateurs

## Zoom sur la pré-production

- Un calendrier bien rempli (1 enquête/5 semaines)
- Une plus grande incertitude sur le temps de développement

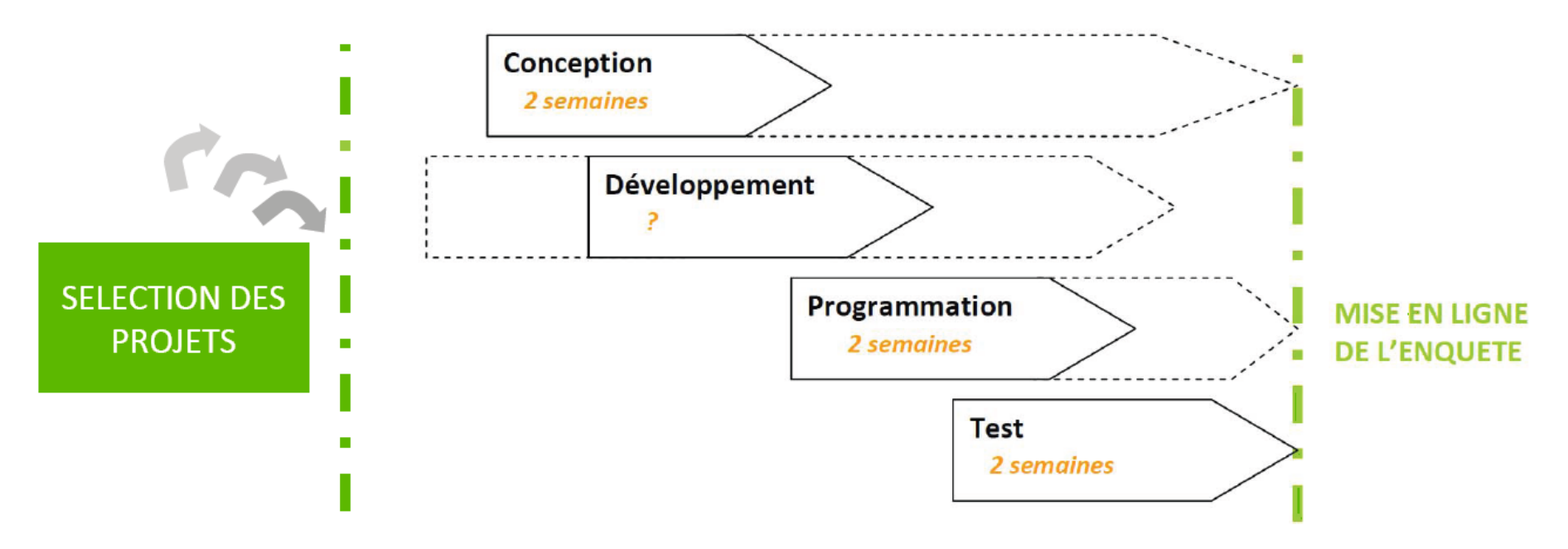

## Les outils utilisés (1)

- Logiciel Blaise
- Feuille de style Elipss

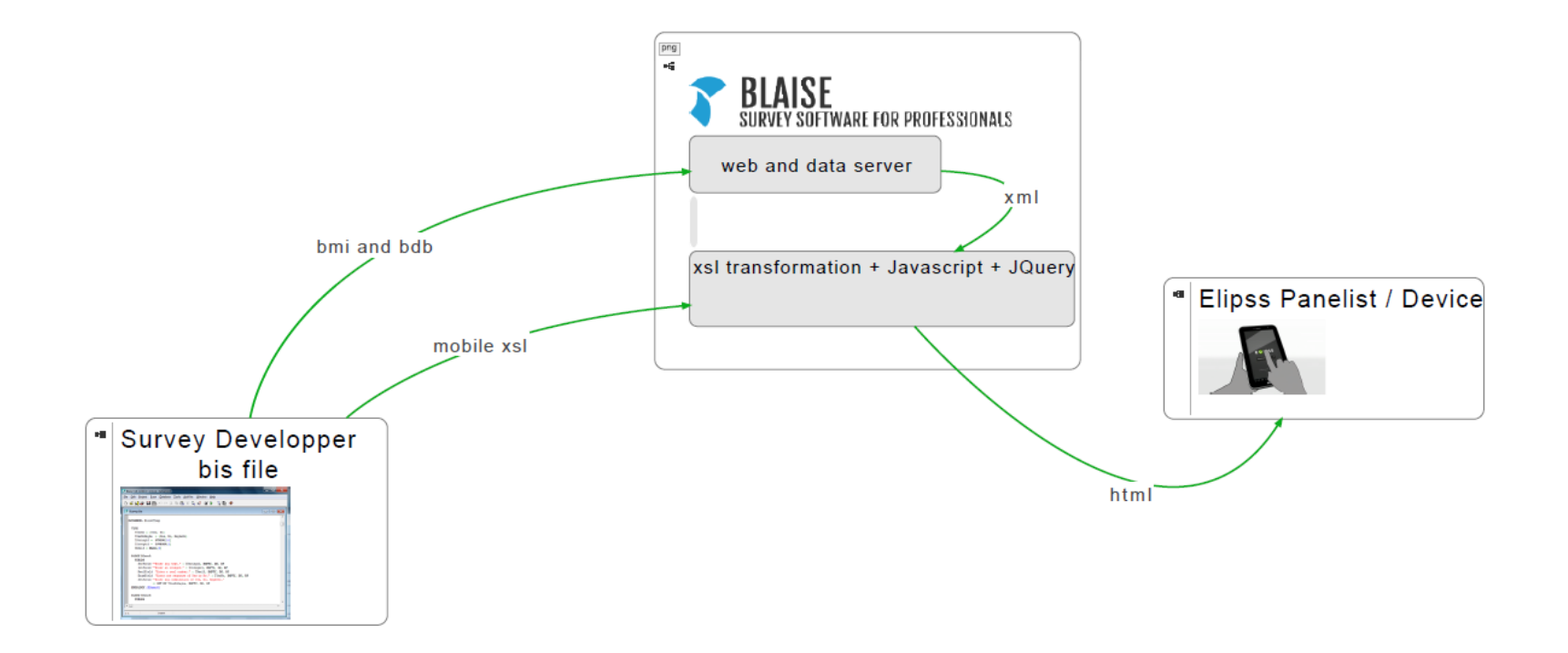

# Les outils utilisés (2)

• Tablettes avec différentes version d'Android

**E**OIPSS

Compte Chercheur8

• Application spécifique pré‐installée

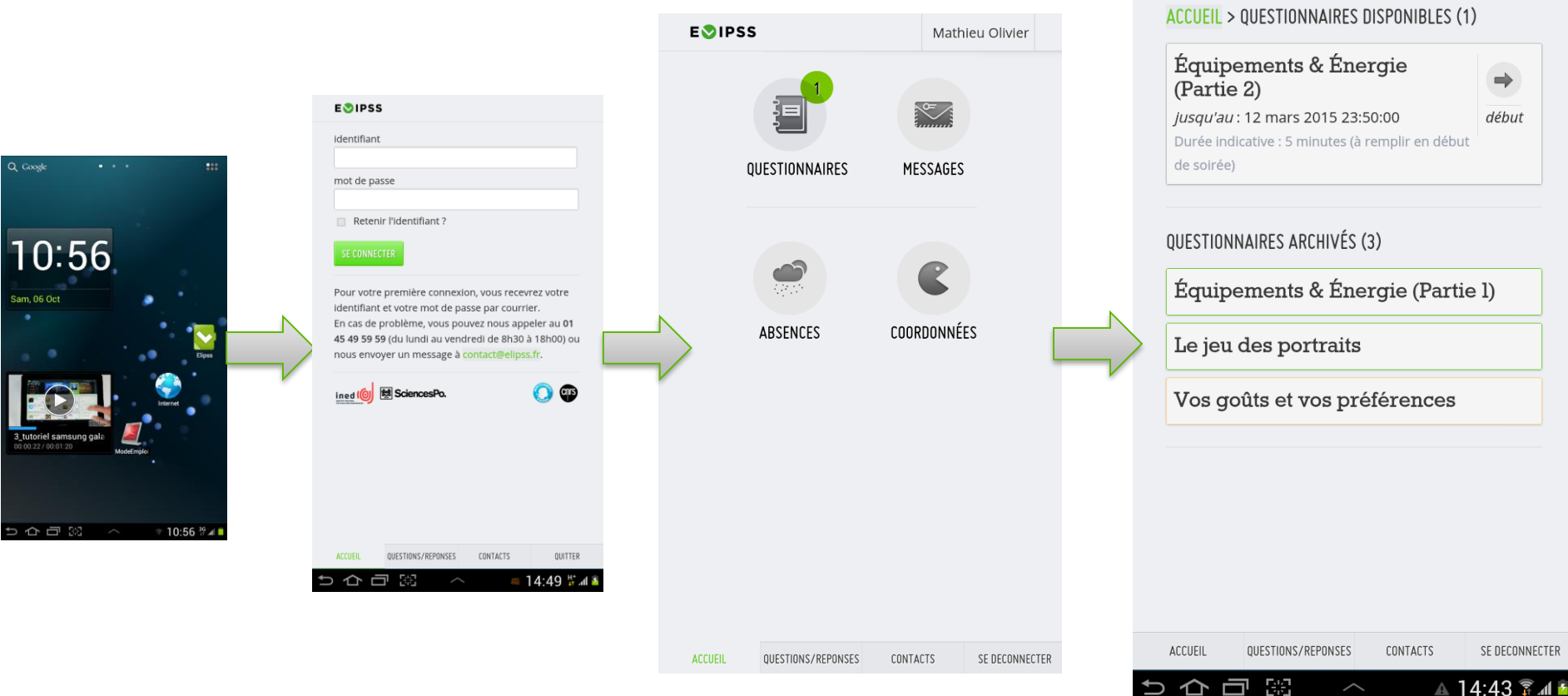

Questions catégorielles

**EVIPSS** HTTP://DEV.ELIPSS.FR

### • Paging questionnaire • Limitation du scrolling

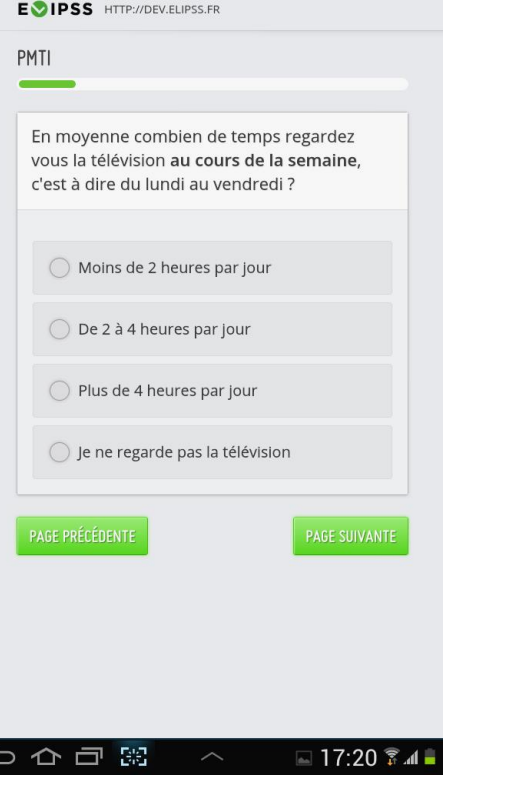

 $\bullet\bullet\bullet$ 

Radio bouton **Check box** 

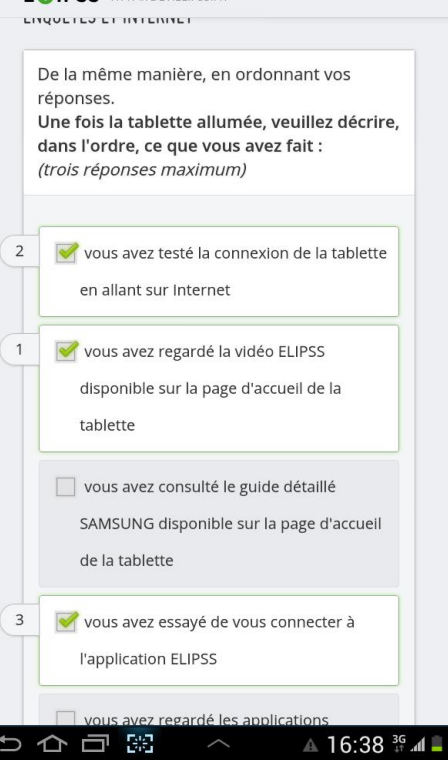

(ici ordonnée)

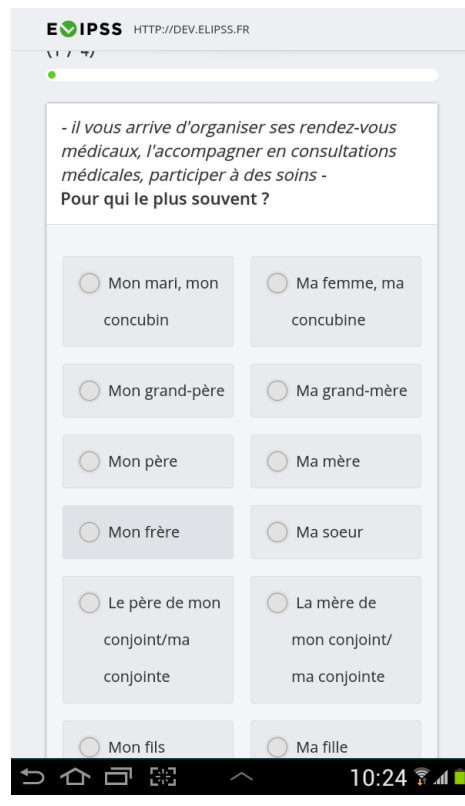

Mise en page "column"

## Batteries de questions (1)

• Nombre de catégories / longueur des items

EVIPSS HTTP://DEV.ELIPSS.FR

• Impact de l'orientation

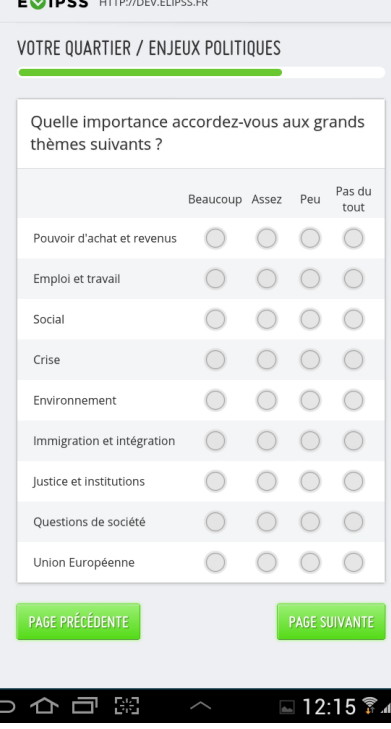

 $\sim$  .  $\sim$   $\sim$ 

#### VOTRE QUARTIER / ENJEUX POLITIQUES Les questions suivantes portent sur votre quartier. Veuillez indiquer à quel point vous êtes en désaccord ou en accord avec les affirmations suivantes. Il n'y a pas de bonnes ou de mauvaises réponses, cliquez simplement sur la réponse qui correspond le mieux à votre opinion personnelle. Pas du<br>
tout Pas d'accord D'accord fait<br>
d'accord ni pas d'accord d'accord Ni tout Pas d'accord<br>d'accord ni pas<br>d'accord d'accord d'accord d'accord 1) Je pense que mon quartier  $\bigcirc$ est un lieu de résidence qui me convient 2) Les habitants de ce quartier  $\bigcirc$  $\bigcirc$  $\bigcirc$ partagent les mêmes valeurs 3) Mes voisins et moi avons les mêmes attentes par rapport à ce quartier 4) Je reconnais la plupart des gens qui

#### SS HTTP://DEV.ELIPSS.FR

questions suivantes portent sur votre quartier.

lez indiquer à quel point vous êtes en désaccord ou en accord avec les nations suivantes. Il n'y a pas de bonnes ou de mauvaises réponses, cliquez lement sur la réponse qui correspond le mieux à votre opinion personnelle.

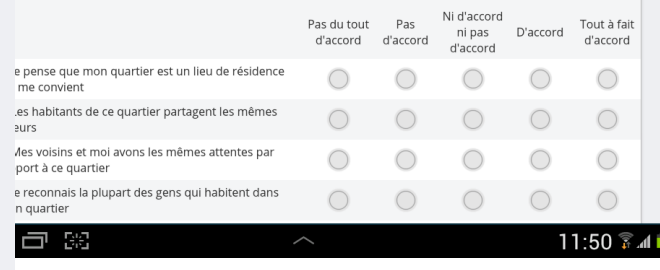

### Batteries de questions (2)

- Basculement en une question nominale par page
- Discuté au cas par cas avec les équipes de recherche

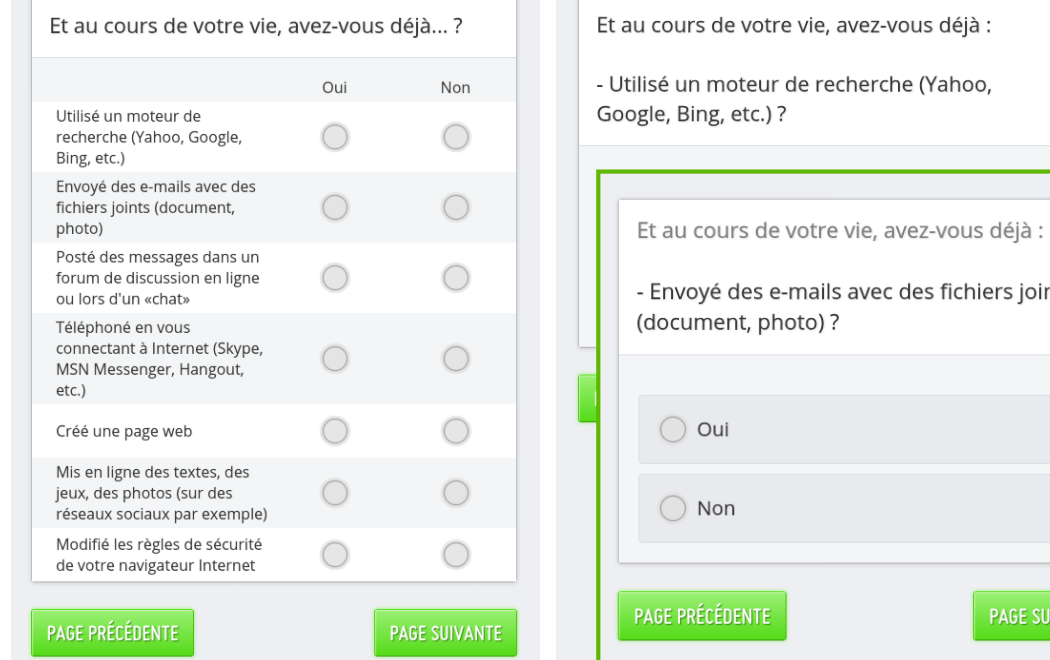

e-mails avec des fichiers joints

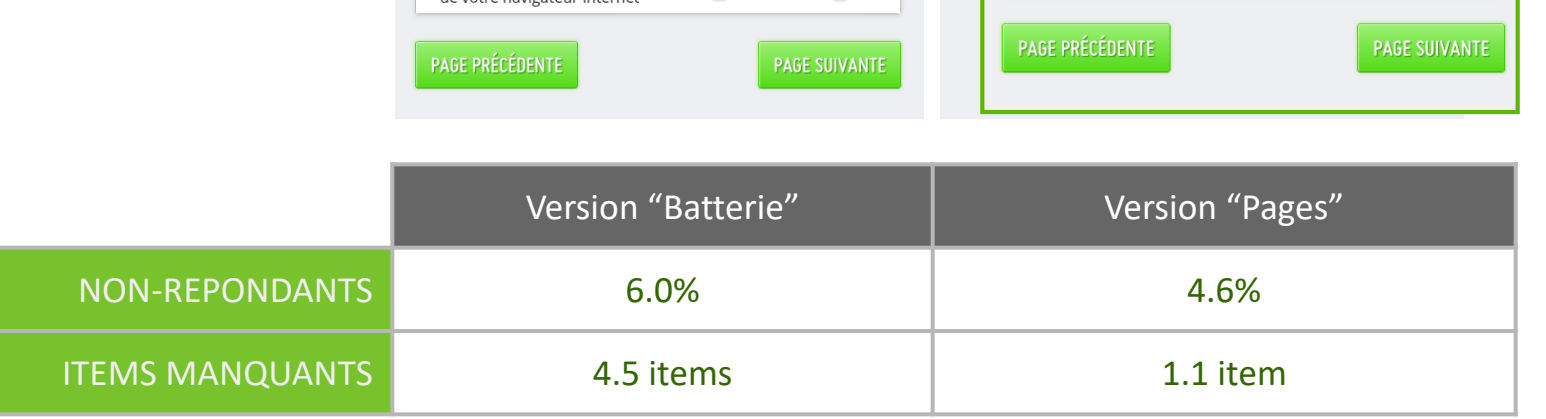

## Autres types de questions

### • Développement spécifique ou appel des fonctionnalités Androïd

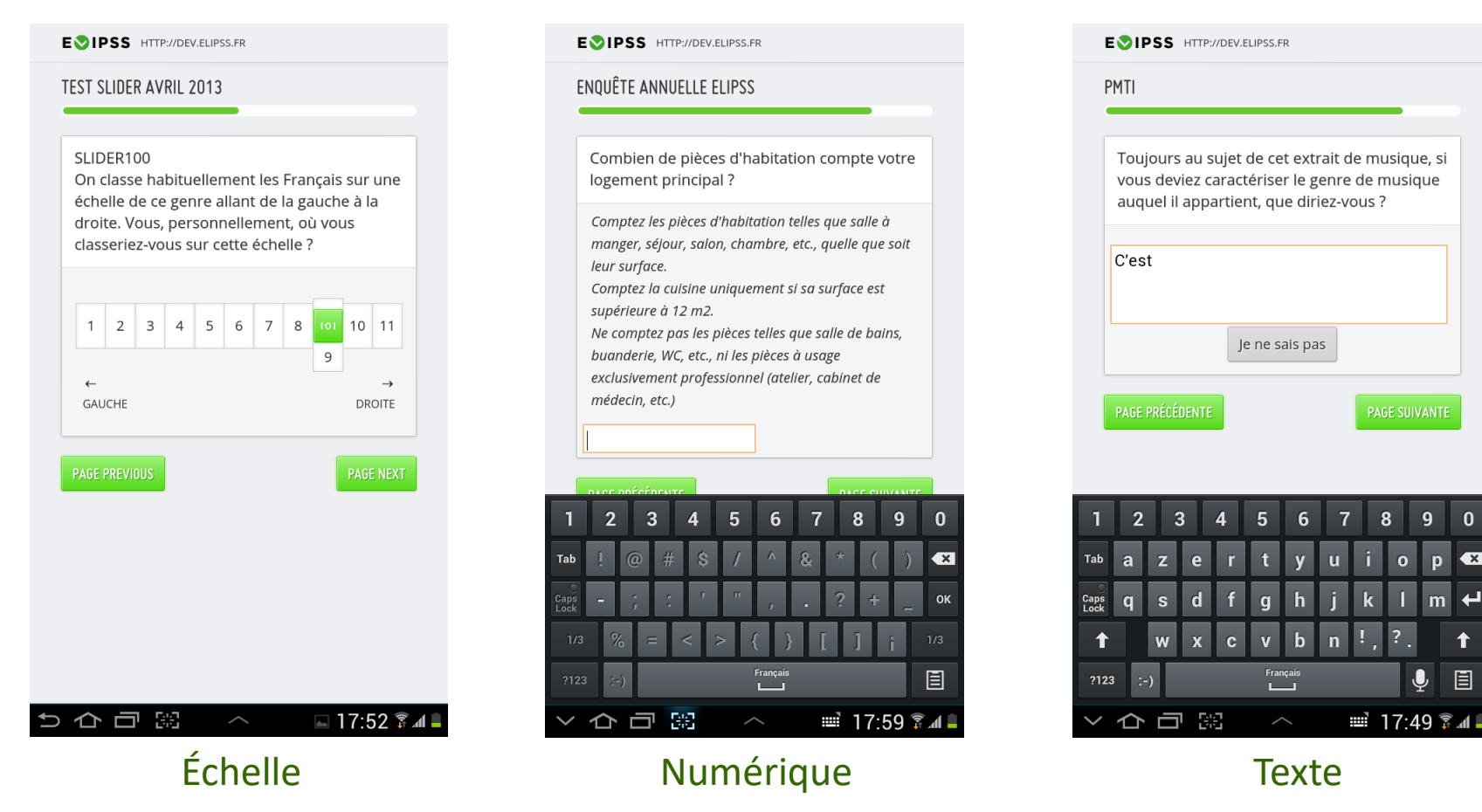

# Longue liste de réponses

• Implémentation progressive

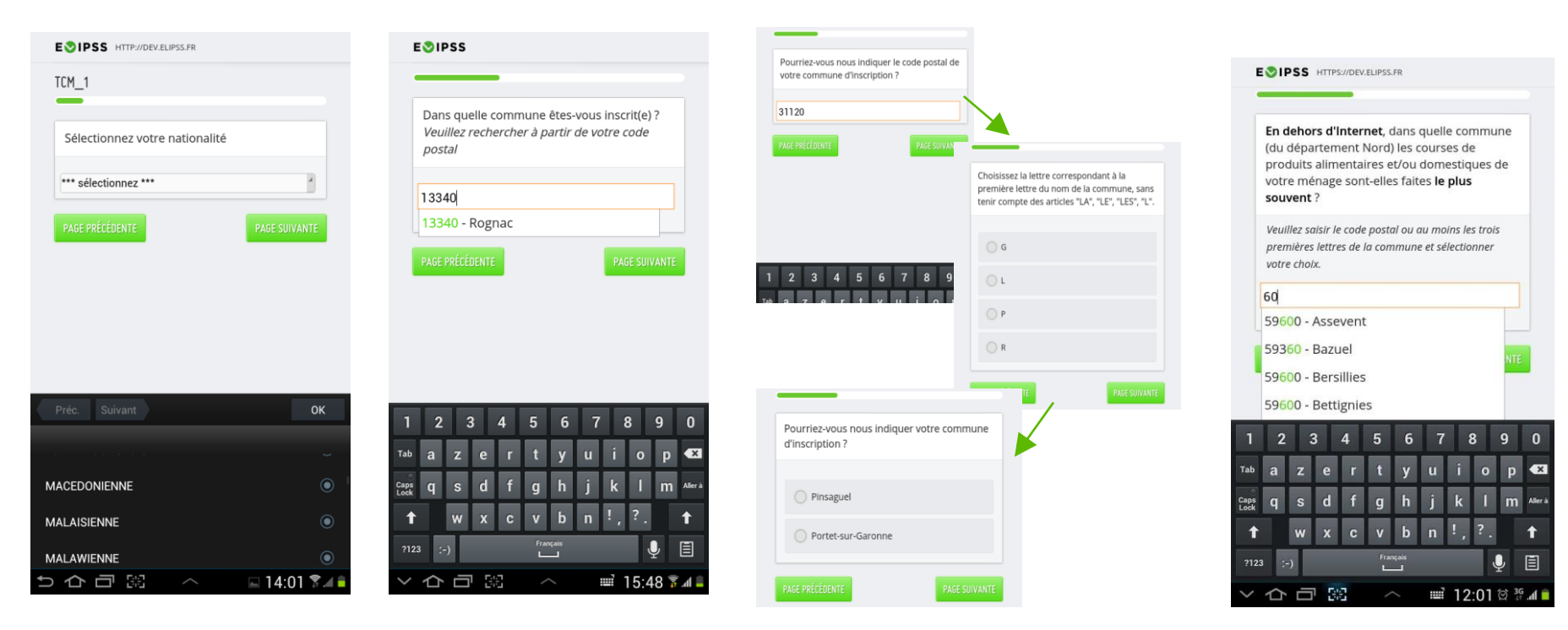

## améliorée

#### Menu déroulant Auto-complétion Décomposition Auto-complétion

# Options de non-réponse (1)

### • Offrir ou non la non-réponse

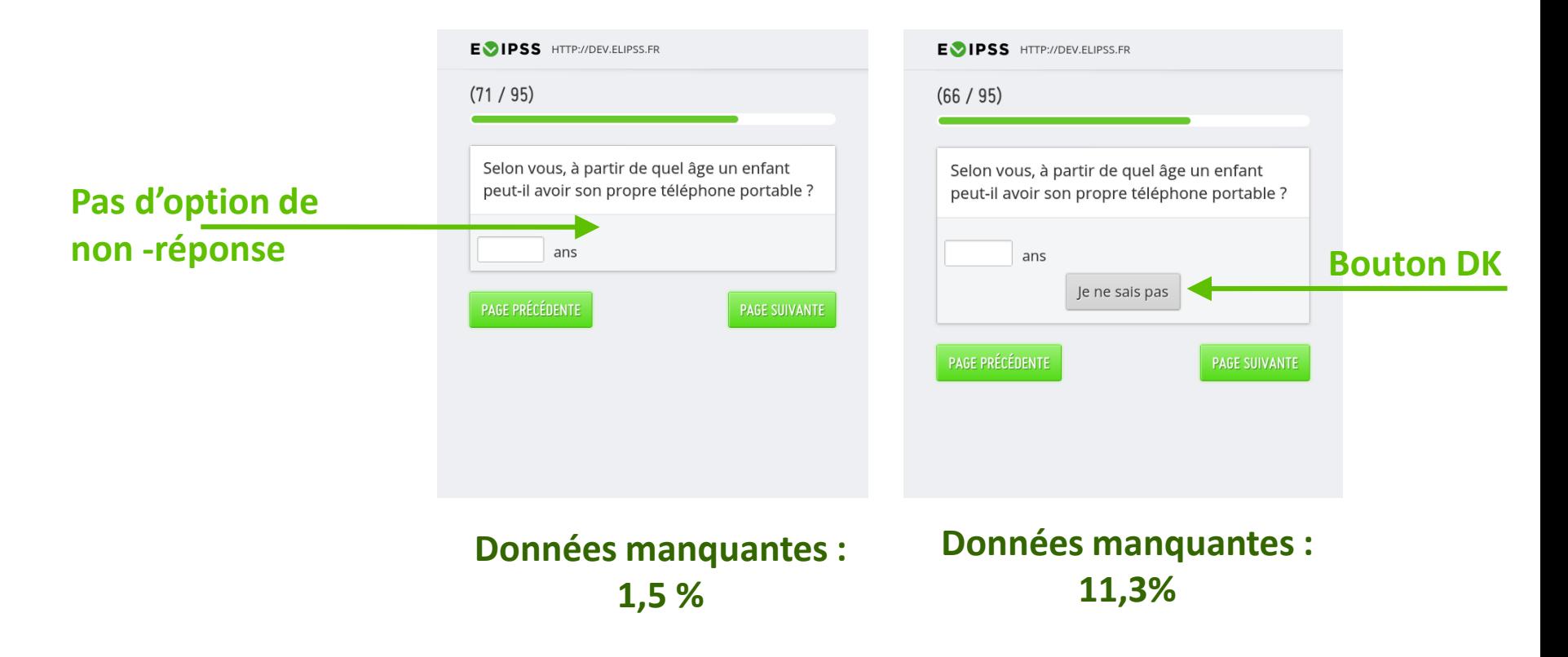

# Options de non-réponse (2)

• Comment présenter la non-réponse ?

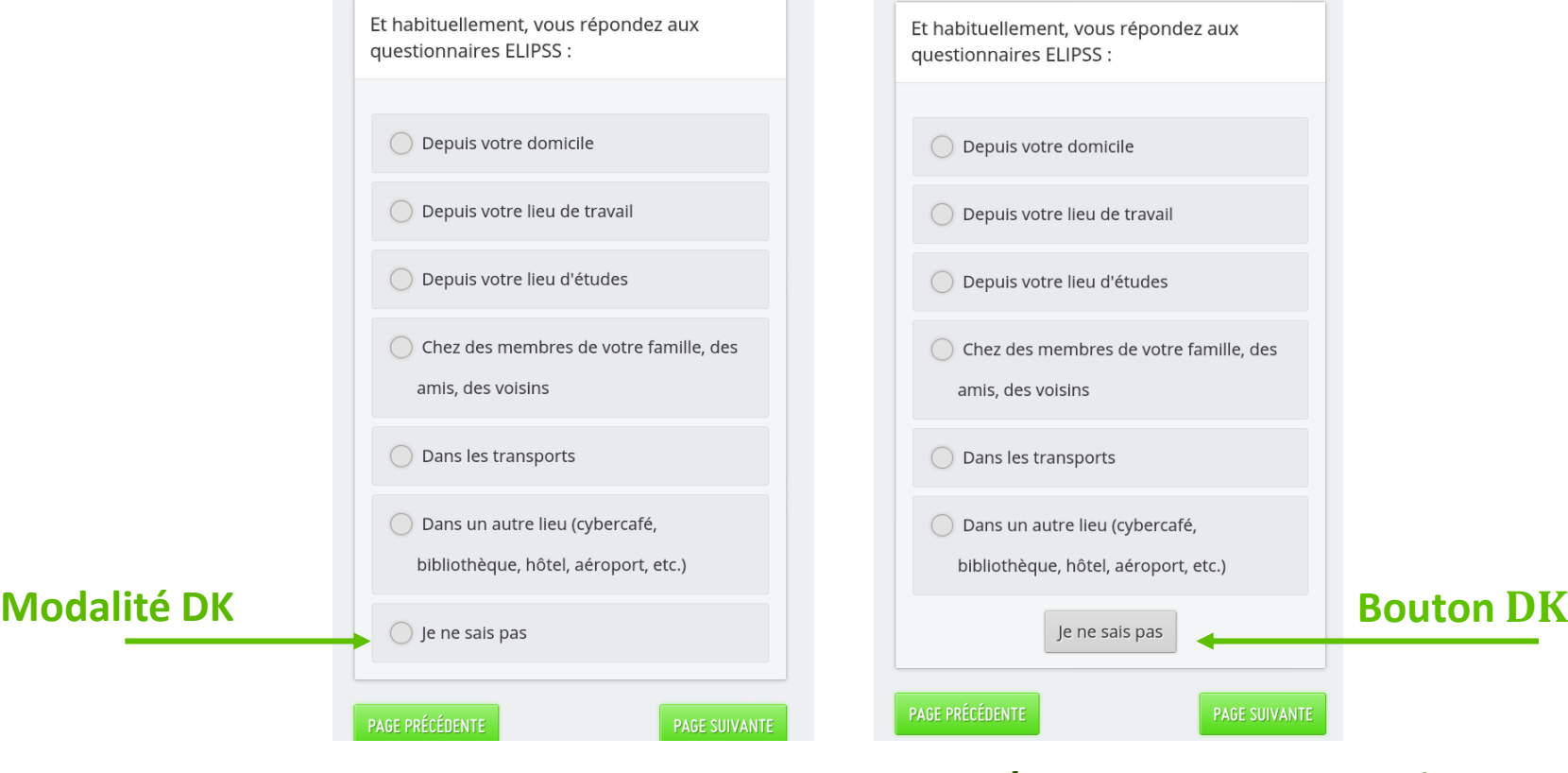

**Données manquantes : 0,9 % Données manquantes: 0,7 %**

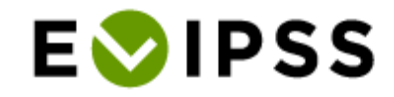

# Options de non-réponse (3)

• Relancer une question sans réponse ?

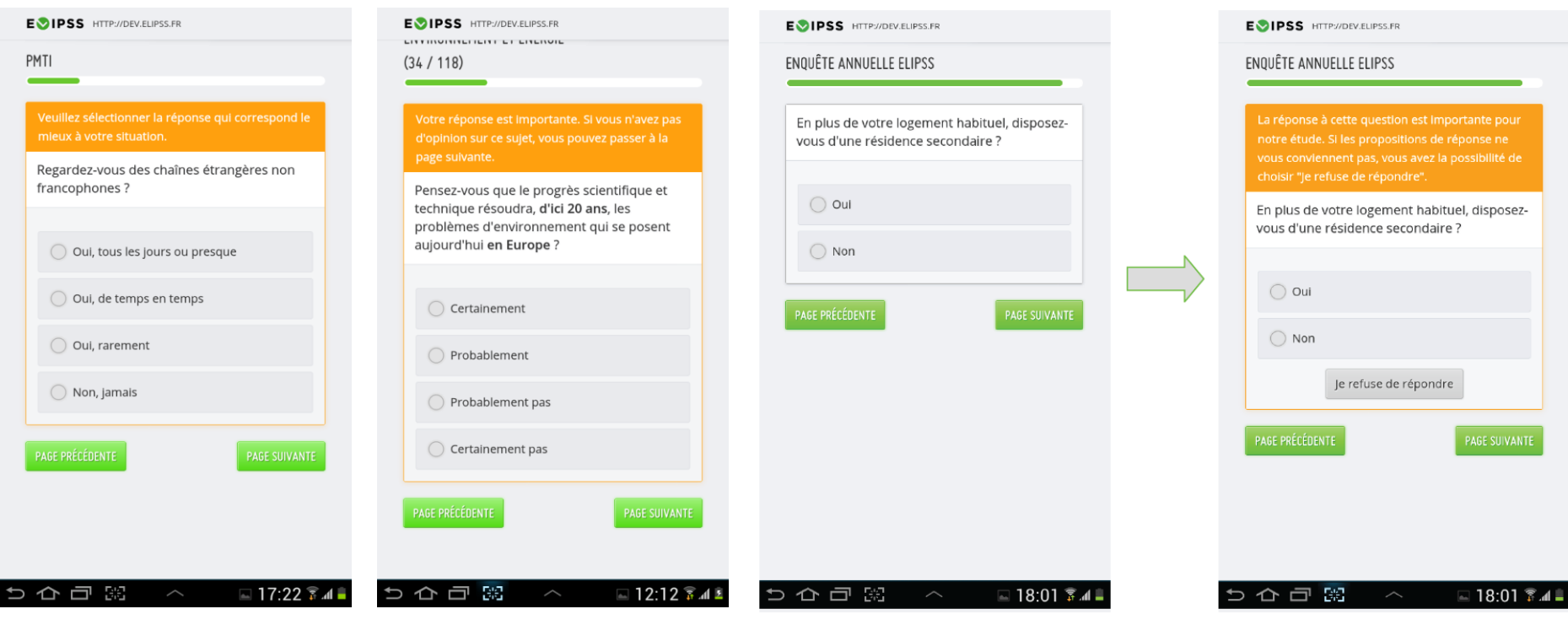

#### **Réponse requise**

**de passer**

**Relance avec bouton RF Relance avant** 

Aides à la réponse

• Définition, rappel, résumé, etc.

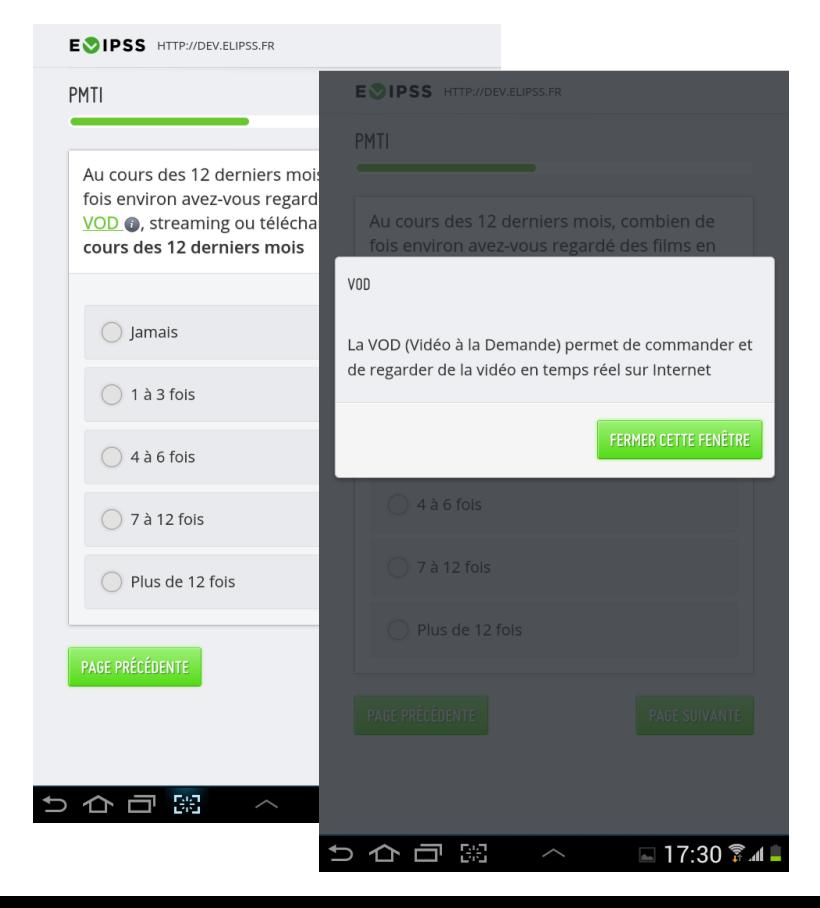

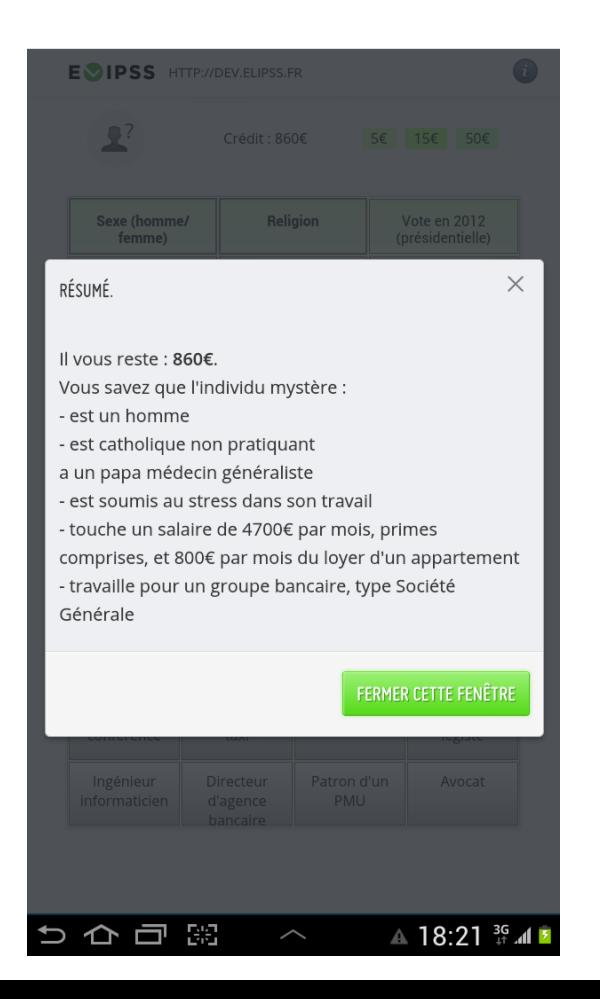

## Supports audio-visuels

• Extraits audio et images constitutifs de la question

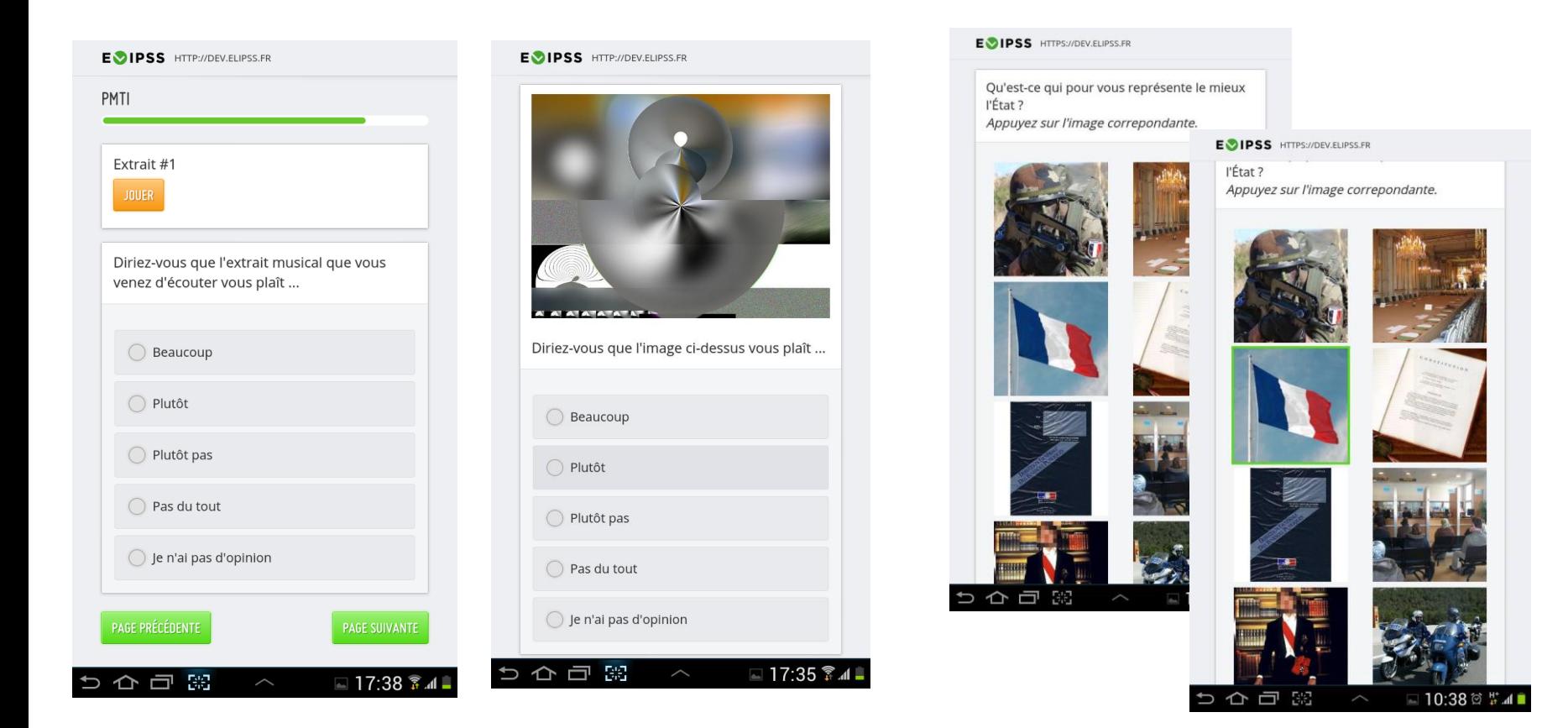

# « Bonnes pratiques »

- Limitation des contrôles (vérifier, éviter l'abandon, etc.)
- Examen des options de non réponse appropriées (option de non-réponse ou passage autorisé pour des questions sensibles, harmonisation des présentations, etc.)
- Peu de dependent interviewing (confidentialité, gestion, etc.)

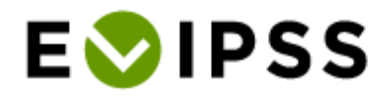

## Des projets innovants (1)

o Béatrice Hammer, Mathieu Brugidou, Enquête sur les valeurs, l'environnement et l'énergie

#### Auto-enregistrement vocal des réponses aux questions ouvertes

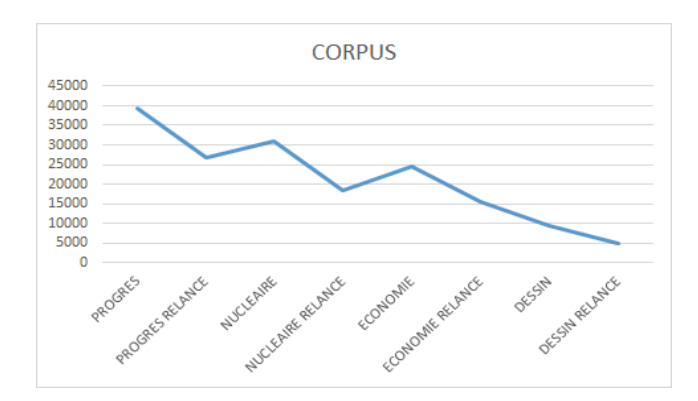

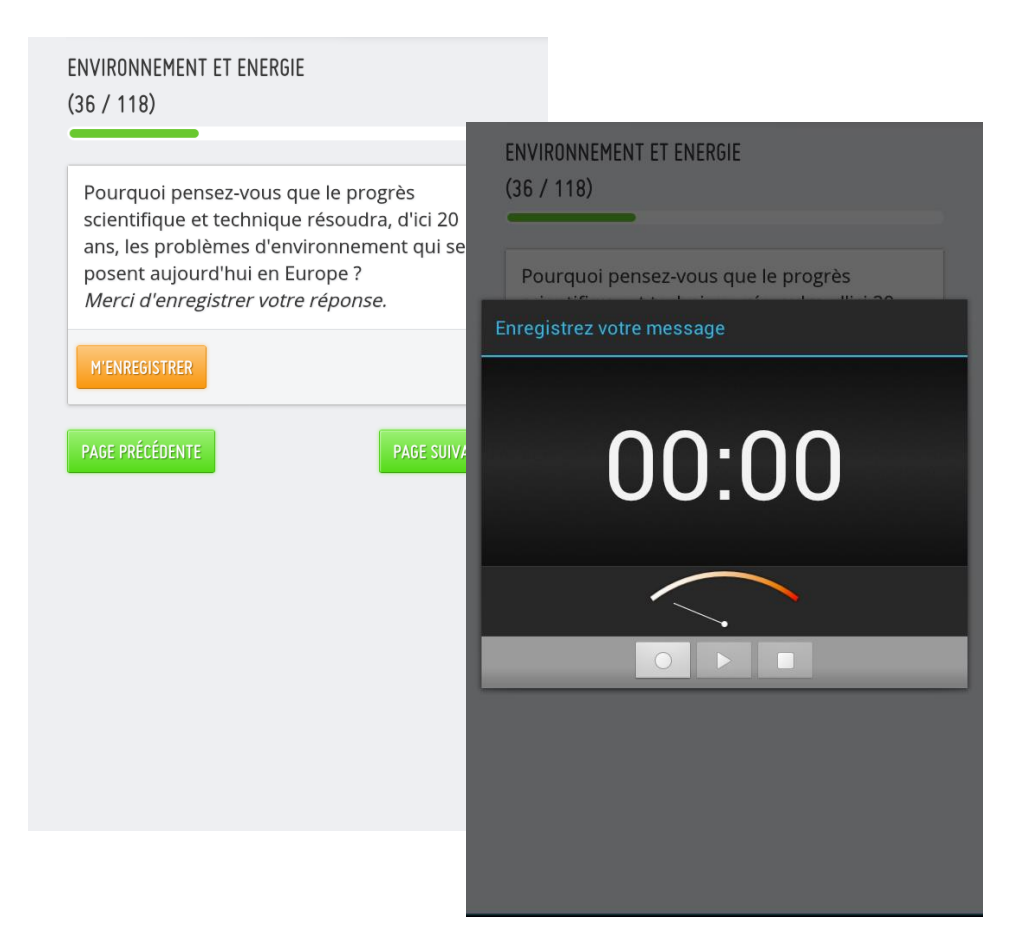

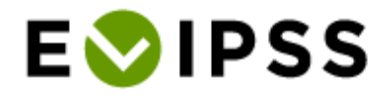

## Des projets innovants (2)

**o** Cécile Brousse et al., adaptation de Boltanski & Thévenot, « Finding one's Way in Social Space: a study based on games », 1983

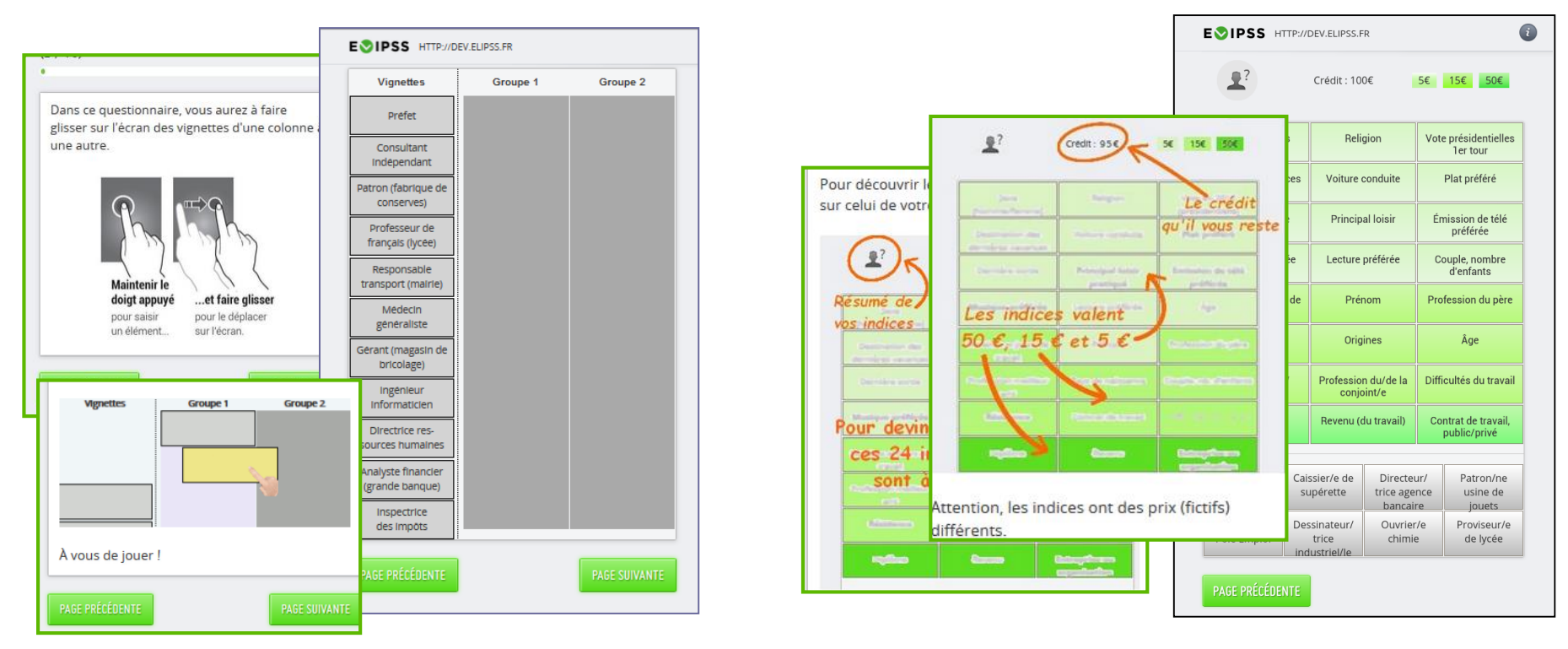

Jeu des métiers Jeu des portraits

## Des projets innovants (3)

### o Ettore Recchi, Mobilités et rapports à l'espace dans le cycle de vie

**Navigation et sélection** 

Allemagne

#### Pays DANS QUEL(S) PAYS AVEZ-VOUS SÉJOURNÉ ? DANS QUEL(S) PAYS AVEZ-VOUS SÉJOURNÉ ? sélectionnés ita Voici le(s) pays que vous avez sélectionné(s) :  $\mathcal{L}^{(1)}$ Italie Italie  $\boldsymbol{\varkappa}$ République X Pays<br>sélectionnés Tchèque Autriche  $\boldsymbol{\times}$ PAGE PRÉCÉDENTE **PAGE SUIVANTE** Pologne  $\boldsymbol{\times}$ Pologne<sup>3</sup> REVENIR À LA CARTE lita avec support visuel Italie carte avec résumé des sélections 3000 km  $2000 \text{ mi}$

## Des projets innovants (4)

### François Pattou, Santé/Habitation/ Alimentation/Médecine/Architecture (SHAMA)

#### **Prise de photo en cours de questionnaire**

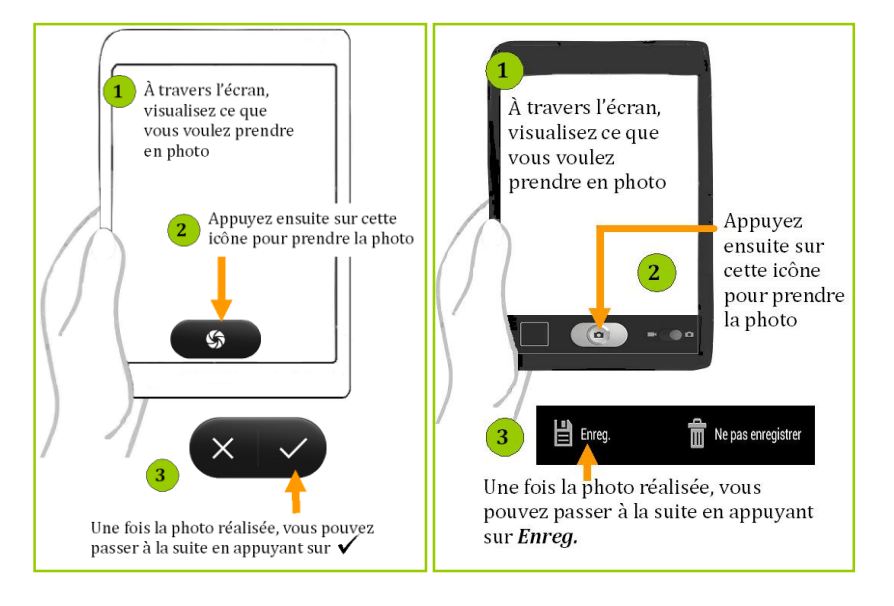

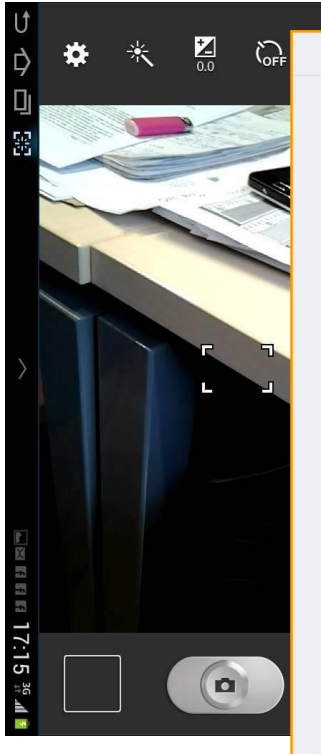

#### **E**OIPSS

Veuillez prendre en photo le ou les principaux espaces disponibles que vous utilisez pour cuisiner ou préparer des repas (c'est-à-dire plans de travail ou autres types de surfaces qui font office de plan de travail dans votre quotidien).

Merci de ne prendre en compte que les surfaces qui sont dégagées de tout élément tel que plaques de cuisson, four, évier ou robots ménagers encombrants posés en permanence.

#### PRENDRE UNE PHOTO

**PAGE PRÉCÉDENTE** 

← □ ☆

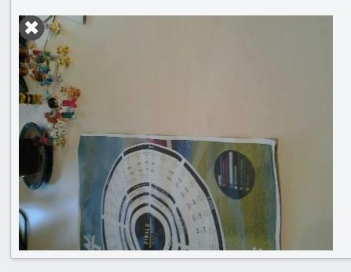

**PAGE SUIVANTE** 

 $\equiv 10:33$   $\otimes$   $^{36}$  .41

*Didacticiel adapté à la tablette utilisée*

# Paradonnées

- **Stockage automatique**
- Durée :
	- date et heure de passage à l'écran suivant (fichier spécifique)
	- calcul durée d'après début et fin de complétion quand possible (BDB)
- >> Mieux formater nos données pour une utilisation systématique

### **« Stockage sur mesure »**

Détection d'actions particulières (souvent propres à l'enquête) : infobulle, résumé d'actions, orientation, non-réponse, etc.

### **Autres sources**

- Informations de la gestion de panel
- Veille sur les commentaires de fin d'enquête